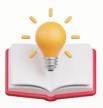

How to concatenate two fields value in report format

## Scenario:

Hi there,

I want to concatenate two database field in reports as follows:

Field1 = "Nucleus" ( string type) Field2=7 (int type)

Display:

Nucleus - 07

How can I do this?

# **Solution:**

In Report Format, Example: if want to Combine both DOContact and Phone No, in 1 field

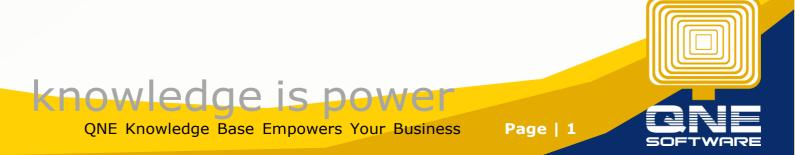

| TERMS AND CONDITIONS:<br>1 - 1. All cheques should be crossed and made payable to<br>[CurrentCompany.CompanyName]<br>[CurrentCompany.DefaultBankName] +': '+<br>2. Goods sold are neither returnable nor refundable. Otherwise, a<br>cancellation fee of 20% on purchases price will be imposed. |     | TOTAL |                  |        |              |              |                                                               |      |              |           |                                                                                              |             |
|----------------------------------------------------------------------------------------------------|-----|-------|------------------|--------|--------------|--------------|---------------------------------------------------------------|------|--------------|-----------|----------------------------------------------------------------------------------------------|-------------|
|                                                                                                    |     | -     | [TotalAmountIn]  | Words] |              |              |                                                               |      | lif([Current | Compan    | [TaxExclusive<br>[TaxTotalAmo                                                                | u           |
|                                                                                                    | Det |       | [StockCode]      | ]      | Description] | ************ | •                                                             | [Qty |              | [UnitPric | [NetAmour                                                                                    |             |
|                                                                                                    |     | 3 -   | CODE DESCRIPTION |        |              | Q            |                                                               | UOM  | UNIT PRICE   | AMOUNT    |                                                                                              |             |
| Page Header                                                                                                    |     | 1     | Sales Invo       | 1      | ionNo]       |              | Agent:<br>[AgentC<br>Term:<br>[TermCc<br>Due Date<br>[DueDate | ode] |              | 9         | [DocCod<br>Date:<br>[DocDate]<br>Reference No.:<br>[ReferenceNo]<br>DO No.:<br>[OurDONumber] | 9<br>9<br>9 |
|                                                                                                    |     | -     |                  |        |              | xrS          | Subreport1                                                    |      |              |           |                                                                                              |             |

Click on Phone Number field, Press Expression Button

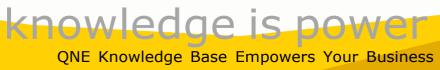

|             |              | -    |                      |                                                                       |           |             |      |          |                |                         |              |  |
|-------------|--------------|------|----------------------|-----------------------------------------------------------------------|-----------|-------------|------|----------|----------------|-------------------------|--------------|--|
|             |              | -    |                      |                                                                       | XI        | rSubreport1 |      |          |                |                         |              |  |
|             |              | 1 -  | Sales Invoi          |                                                                       | [DocCode] |             |      |          |                |                         |              |  |
|             |              | -    | Bill To:             |                                                                       |           | Agent:      |      |          |                | Date:                   |              |  |
|             |              | -    | [CustomerName]       |                                                                       |           | [AgentCo    | ode] |          |                | [DocDate]               |              |  |
|             |              | -    | [BillingAddress]     |                                                                       |           | Term:       |      |          |                |                         |              |  |
|             |              | 2 -  | Tel No.: [PhoneNo]   | opictrationNol                                                        |           |             |      |          | Reference No.: |                         |              |  |
|             |              | _    | Registration No.: [F | registrationivoj                                                      | •         | [TermCo     | de]  |          | 0              | [ReferenceNo]           | •            |  |
|             |              | _    | Attention:           |                                                                       |           | Due Date    |      |          | -              | DO No.:                 |              |  |
| anea        |              | _    | [Attention]          |                                                                       |           | [DueDate    | -    |          | 8              | [OurDONumber]           | 8            |  |
| Indiana and |              | 3 -  | CODE                 | DESCRIPTION                                                           |           |             | QTY  | UOM      | UNIT PRICE     | АМО                     | UNT          |  |
|             | Det          |      | [StockCode]          | [Description]                                                         |           | 8           | [Qty |          | [UnitPrice]    | [NetAmou                |              |  |
|             |              | -    | [TotalAmountInV      | Vords]                                                                |           | 6           |      | TAXABLE  | AMOUNT         | [TaxExclusive           | eTO          |  |
|             |              | -    | -                    |                                                                       |           |             |      |          |                |                         | [TaxTotalAmo |  |
|             |              | - 1- | TERMS AND CONDITIO   | NS:<br>crossed and made payable to                                    |           |             |      |          |                | [NetTotalAm             |              |  |
|             |              |      | [CurrentCompany.Co   |                                                                       |           |             | 100  |          |                | 0 0                     |              |  |
| ī           | oter         |      |                      | efaultBankName] +': '+                                                |           |             | [DO  | Contact] |                | [PhoneNo]               |              |  |
|             | ReportFooter | -    |                      | er returnable nor refundable. Oth<br>% on purchases price will be imp |           |             |      |          |                |                         |              |  |
| i a         | Rep          | -    |                      |                                                                       |           |             |      |          | AUTHORIZE      | ED SIGNATURE            |              |  |
|             |              |      |                      |                                                                       |           |             |      |          | 10.00          | rent of Total' Page Num | hare         |  |

Copy the Value

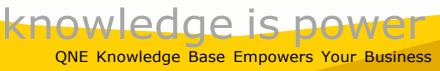

| Expression Editor                                                                                                    |                                                    | ×                                                                                                    |
|----------------------------------------------------------------------------------------------------|----------------------------------------------------|----------------------------------------------------------------------------------------------------|
| Accessible Description<br>Background Color<br>Bookmark<br>Border Color<br>Border Dash Style<br>Border Width<br>Borders<br>Font<br>Font<br>Foreground Color<br>Height<br>Left<br>Navigate Url | 1 [PhoneNd]                                        |                                                                                                    |
| <ul> <li>Padding</li> <li>Style Name</li> <li>Tag</li> </ul>                                                                                                    | Report Items<br>Fields                             | Q Enter text to search ▼ I Report                                                                                                    |
| Text Jignment<br>Top<br>Visible<br>Width                                                                                                    | Constants<br>► Functions<br>Operators<br>Variables | <ul> <li>Implier</li> <li>Implier</li></ul> |
|                                                                                                    |                                                    | OK Cancel Apply                                                                                                    |

then Click on DOContact field, Press Expression Button

Before:

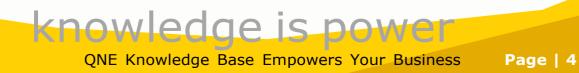

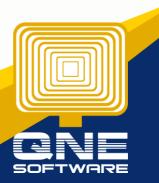

| Accessible Description Background Color Bookmark Border Color Border Dash Style Border Width Borders Font Foreground Color Height Left Navigate Url Padding Style Name Tag Text Alignment Top Visible Width |
|----------------------------------------------------------------------------------------------------|
|----------------------------------------------------------------------------------------------------|

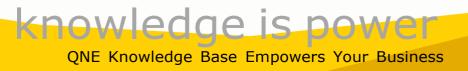

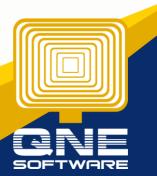

After, insert +then paste the copied value.

### Expression Editor

| Accessible Description | 1 [DOContact]+[Phone | :No]                   |
|------------------------|----------------------|------------------------|
| Background Color       |                      |                        |
| Bookmark               |                      |                        |
| Border Color           |                      |                        |
| Border Dash Style      |                      |                        |
| Border Width           |                      |                        |
| Borders                |                      |                        |
| ▶ Font                 |                      |                        |
| Foreground Color       |                      |                        |
| Height                 |                      |                        |
| Left                   |                      |                        |
| Navigate Url           |                      |                        |
| ▶ Padding              |                      |                        |
| Style Name             | Report Items         | Q Enter text to search |
| Tag                    | Fields               | ▼ 📋 Report             |
| Text                   | f Constants          | TopMargin              |
| Text Alignment         | Functions            |                        |
| Тор                    | Operators            | ► 📄 PageHeader         |
| Visible                | Variables            | I Detail               |
| Width                  |                      | ►                      |
|                        |                      |                        |
|                        |                      | ▶ 🛄 BottomMargin       |
|                        |                      | OK Cancel Apply        |
|                        |                      |                        |
|                        |                      |                        |
| sult                   |                      |                        |
| sult                   |                      |                        |
| sult                   |                      |                        |
| sult                   |                      |                        |
| sult                   |                      |                        |
| esult                  |                      |                        |
| esult                  |                      |                        |
| esult                  |                      |                        |
| esult                  |                      |                        |
|                        |                      |                        |
|                        |                      |                        |
| esult                  |                      |                        |

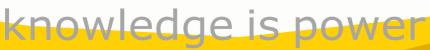

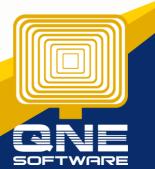

×

QNE Knowledge Base Empowers Your Business

| TAMAN PELANGI,<br>80250 JOHOR BAHRI<br>Tel No.: 07-3323312<br>Registration No.: 223                                                          |                                                                                                    | Term:<br>C.O.D.           |         |                             | rence No.:                               |
|----------------------------------------------------------------------------------------------------|----------------------------------------------------------------------------------------------------|---------------------------|---------|-----------------------------|------------------------------------------|
| Attention:<br>Ms. Lee Pui San                                                                                                    |                                                                                                    | Due Date:<br>Dec 31, 2022 |         | DO N                        | No.:                                     |
| CODE                                                                                                    | DESCRIPTION                                                                                                    | QTY                       | UOM     | UNIT PRICE                  | AMOUN                                    |
| SAMSUNG-S004                                                                                                    | Galaxy S21 FE 5G                                                                                                    | 2                         | UNIT(S) | 3,099.00                    | 6,817.8                                  |
| SAMSUNG-M002                                                                                                    | 34" Odyssey G5 Series                                                                                                  | 1                         | UNIT(S) | 2,888.00                    | 3,176.8                                  |
|                                                                                                    |                                                                                                    |                           |         |                             |                                          |
|                                                                                                    |                                                                                                    |                           |         |                             |                                          |
|                                                                                                    | GGIT NINE THOUSAND NIN<br>ETY FOUR AND CENTS SIX                                                                       |                           |         | E AMOUNT<br>TAX<br>- AMOUNT | 9,086.00<br>908.60<br><b>9,994.6</b> 0   |
| HUNDRED NINE<br>TERMS AND CONDITION<br>1. All cheques should be<br>SAMPLE TRADING (M)<br>2. Goods sold are neithe                            | ETY FOUR AND CENTS SIX<br>IS:<br>crossed and made payable to                                                           |                           |         |                             | 908.6                                    |
| HUNDRED NINE<br>TERMS AND CONDITION<br>1. All cheques should be<br>SAMPLE TRADING (M)<br>2. Goods sold are neithe                            | ETY FOUR AND CENTS SIX<br>IS:<br>crossed and made payable to<br>) SDN. BHD.<br>rreturnable norrefundable. Otherwise, a |                           | TOTAL   |                             | 908.6<br>9,994.6<br>7-3323312<br>GNATURE |
| HUNDRED NINE<br>TERMS AND CONDITION<br>1. All cheques should be<br>SAMPLE TRADING (M)<br>2. Goods sold are neithe<br>cancellation fee of 20% | ETY FOUR AND CENTS SIX<br>IS:<br>crossed and made payable to<br>) SDN. BHD.<br>rreturnable norrefundable. Otherwise, a | KTY<br>Ms.                | TOTAL   | TAX<br>AMOUNT               | 908.60<br><b>9,994.6</b> 0<br>7-3323312  |

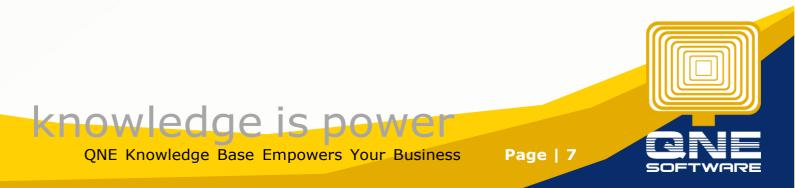

| accessible Description<br>lackground Color<br>lookmark<br>lorder Color<br>lorder Dash Style<br>lorder Width<br>lorders<br>ont | 1 [DOContact]+' '+[Ph                                                                                    | oneNo]                                                                                                    |
|----------------------------------------------------------------------------------------------------|----------------------------------------------------------------------------------------------------|----------------------------------------------------------------------------------------------------|
| leight<br>eft<br>lavigate Url<br>adding                                                                                       |                                                                                                    | -                                                                                                    |
| tyle Name                                                                                                    | Report Items                                                                                             | Q Enter text to search                                                                                              |
| àg<br><b>ext</b><br>ext Alignment                                                                                             | Fields Constants Functions                                                                               | ▼ 📳 Report                                                                                                    |
| op                                                                                                    | Operators                                                                                                | ► PageHeader                                                                                                    |
| lisible                                                                                                    | Variables                                                                                                | Detail                                                                                                    |
| Vidth                                                                                                    |                                                                                                    | ►                                                                                                    |
|                                                                                                    |                                                                                                    | ► EottomMargin                                                                                                    |
|                                                                                                    |                                                                                                    | OK Cancel Apply                                                                                                    |
| ılt                                                                                                    |                                                                                                    |                                                                                                    |
| MALAYSIAN RINGG                                                                                                    | IT NINE THOUSAND NINE                                                                                    | TAXABLE AMOUNT 9 086 00                                                                                             |
| HUNDRED NINETY                                                                                                    | IT NINE THOUSAND NINE<br>FOUR AND CENTS SIXTY                                                            | TAXABLE AMOUNT         9,086.00           TAX         908.60           TOTAL AMOUNT         9,994.60                |
| HUNDRED NINETY<br>ERMS AND CONDITIONS:<br>All cheques should be cross                                                         | FOUR AND CENTS SIXTY                                                                                     |                                                                                                    |
| HUNDRED NINETY<br>ERMS AND CONDITIONS:<br>All cheques should be cross<br>SAMPLE TRADING (M) SDI                               | FOUR AND CENTS SIXTY                                                                                     | TAX 908.60                                                                                                    |
| HUNDRED NINETY<br>ERMS AND CONDITIONS:<br>All cheques should be cross<br>SAMPLE TRADING (M) SDI                               | FOUR AND CENTS SIXTY<br>sed and made payable to<br><b>N. BHD.</b><br>rnable nor refundable. Otherwise, a | TAX         908.60           TOTAL AMOUNT         9,994.60           Ms. Lee Pui San, 07-3323312         07-3323312 |

# Add Comma, Expression : [DOContact]+','+[PhoneNo]

| Expression Editor                                                                                                    |                                                  | ×                                                                                                    |
|----------------------------------------------------------------------------------------------------|--------------------------------------------------|----------------------------------------------------------------------------------------------------|
| Accessible Description<br>Background Color<br>Bookmark<br>Border Color<br>Border Dash Style<br>Border Width<br>Borders<br>Font<br>Foreground Color<br>Height<br>Left<br>Navigate Url | 1 [DOContact]+', +[Phone                         | NO]                                                                                                    |
| ▶ Padding<br>Style Name                                                                                                    | Report Items                                     | Q Enter text to search                                                                                        |
| Tag                                                                                                    | Fields                                           | ▼ 🗐 Report                                                                                                    |
| TextfText AlignmentTopVisibleWidth                                                                                                    | Constants<br>Functions<br>Operators<br>Variables | <ul> <li>TopMargin</li> <li>PageHeader</li> <li>Detail</li> <li>DetailReport</li> <li>BottomMargin</li> </ul> |
|                                                                                                    |                                                  | OK Cancel Apply                                                                                               |

### Result

| MALAYSIAN RINGGIT NINE THOUSAND NINE                                                                                                    | TAXABLE AMOUNT            | 9,086.00   |
|----------------------------------------------------------------------------------------------------|---------------------------|------------|
| HUNDRED NINETY FOUR AND CENTS SIXTY                                                                                                    | TAX                       | 908.60     |
| TERMS AND CONDITIONS:<br>1. All cheques should be crossed and made payable to                                                                      | TOTAL AMOUNT              | 9,994.60   |
| SAMPLE TRADING (M) SDN. BHD.                                                                                                    | Ms. LeePui San,07-3323312 | 07-3323312 |
| <ol> <li>Goods sold are neither returnable nor refundable. Otherwise, a<br/>cancellation fee of 20% on purchases price will be imposed.</li> </ol> |                           |            |
|                                                                                                    | AUTHORIZED                | SIGNATURE  |
|                                                                                                    |                           | 1/1        |

**Knowledge is power** QNE Knowledge Base Empowers Your Business

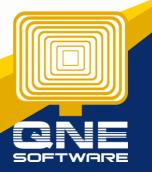

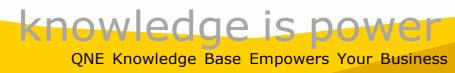